## PNGOUT command

2286 GstarCAD MY /KW August 20, 2021 [CAD Commands](https://kb.gstarcad.com.my/category/cad-commands/113/) 0 783

The **PNGOUT** command is used to save selected objects to files in portable network graph format.

## **Command Access:**

**Command** : PNGOUT

## **Function Description**:

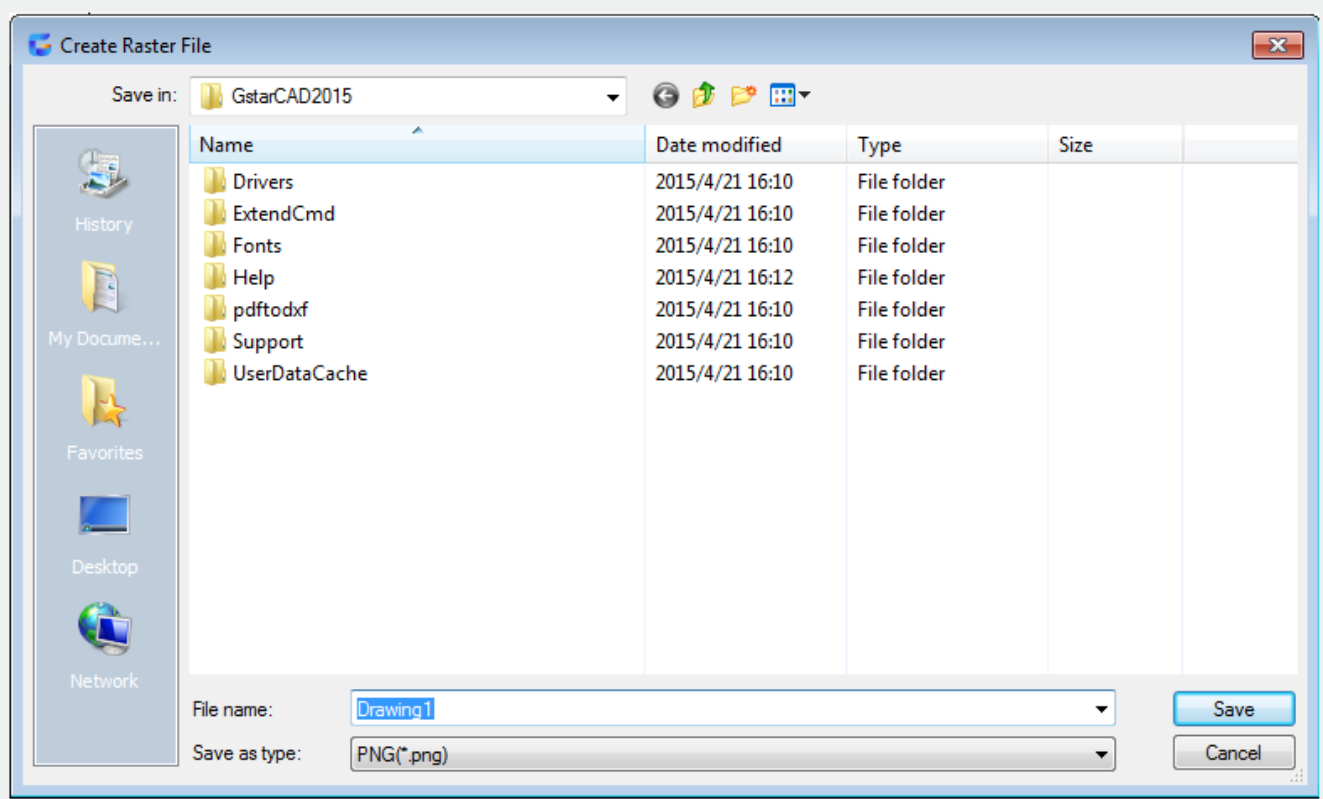

The created file could contain selected objects on drawing area.

Note: if the FILEDIA system variable is specified to 0, it will display prompts instead of dialog box.

Online URL: <https://kb.gstarcad.com.my/article/pngout-command-2286.html>